# **SOCKS Protocol Version 6 (update)**

draft-olteanu-intarea-socks-6-05

Vladimir Olteanu

## New in -05

- Different handling of first bytes of application data
- Reverse TCP proxy: can now handle concurrent incoming connections to the same port
- UDP behaviour revamped

#### False start

• Simple core state machine

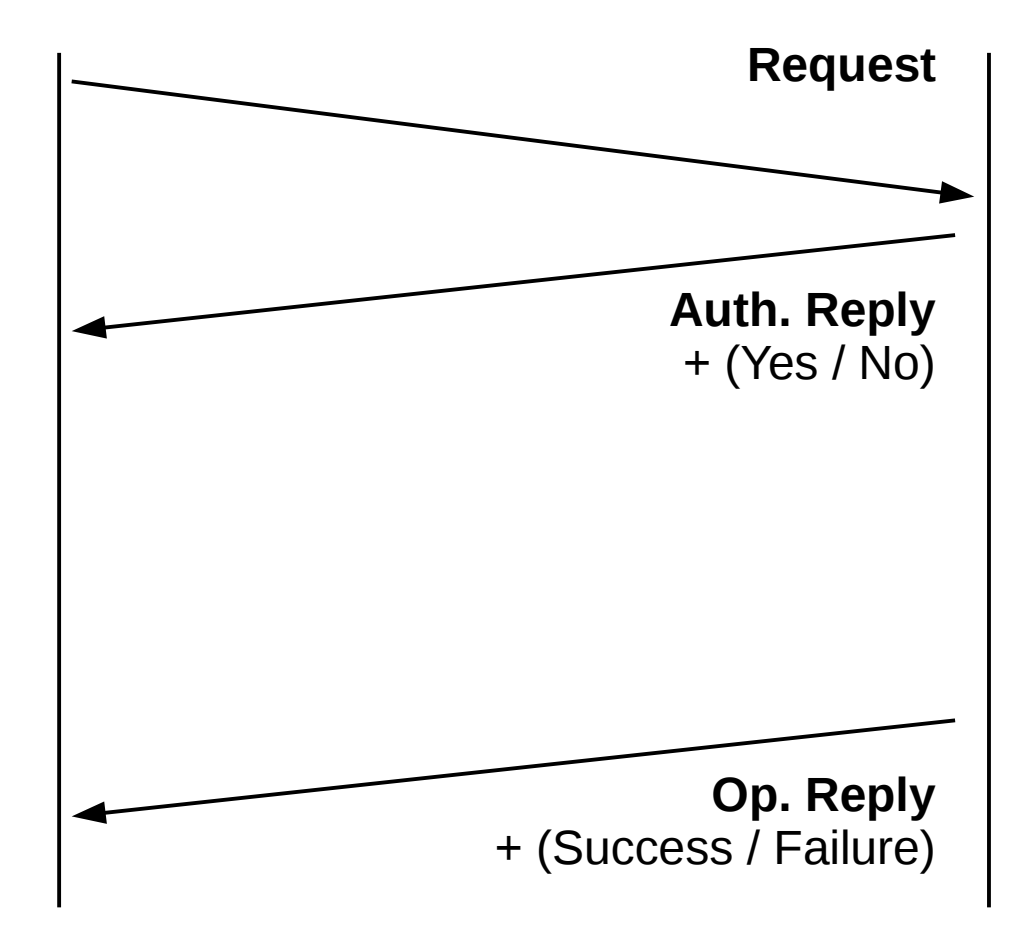

#### False start

- Simple core state machine
- Proxy can't complicate it unless client asks for it

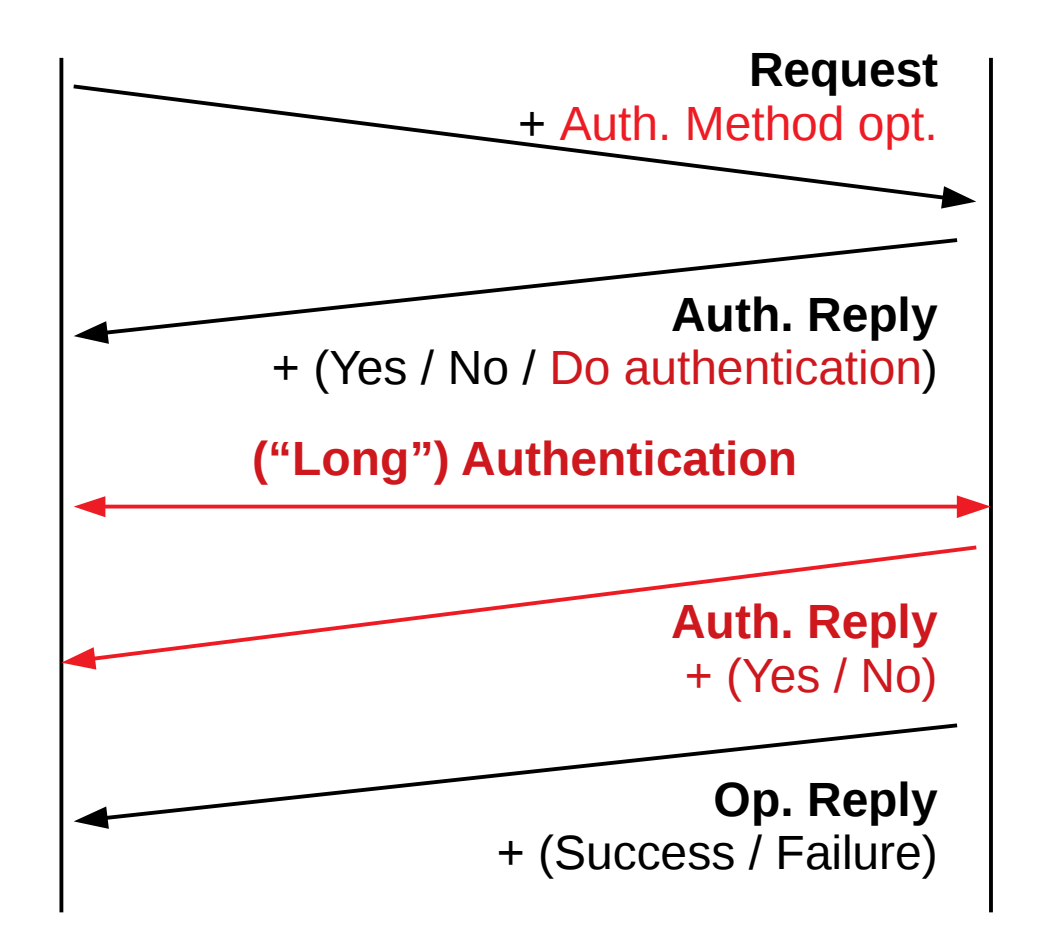

#### False start

- Send application data ASAP
	- Just make sure not to break the state machine

- Right after Request, if unwilling to do "long" authentication
- Right after Authentication Reply, if 0-RTT authentication succeeds
- Right after last message in authentication sequence, otherwise

# Initial data

- Serves no purpose unless "long" authentication is performed
- "Initial Data Length" field moved
	- $-$  Request  $\rightarrow$  Authentication Method option
- Capped at 16K
- Can no longer be dropped by proxy
	- Removed "Initial Data Offset" field from Operation Reply

# Handling TFO

- Added "Payload Length Field" to TFO Option
- Preserve TFO semantics
	- Data in TFO payload has weaker guarantees
- Ensure good timing in certain corner cases
	- Payload should be big enough to elicit a data response

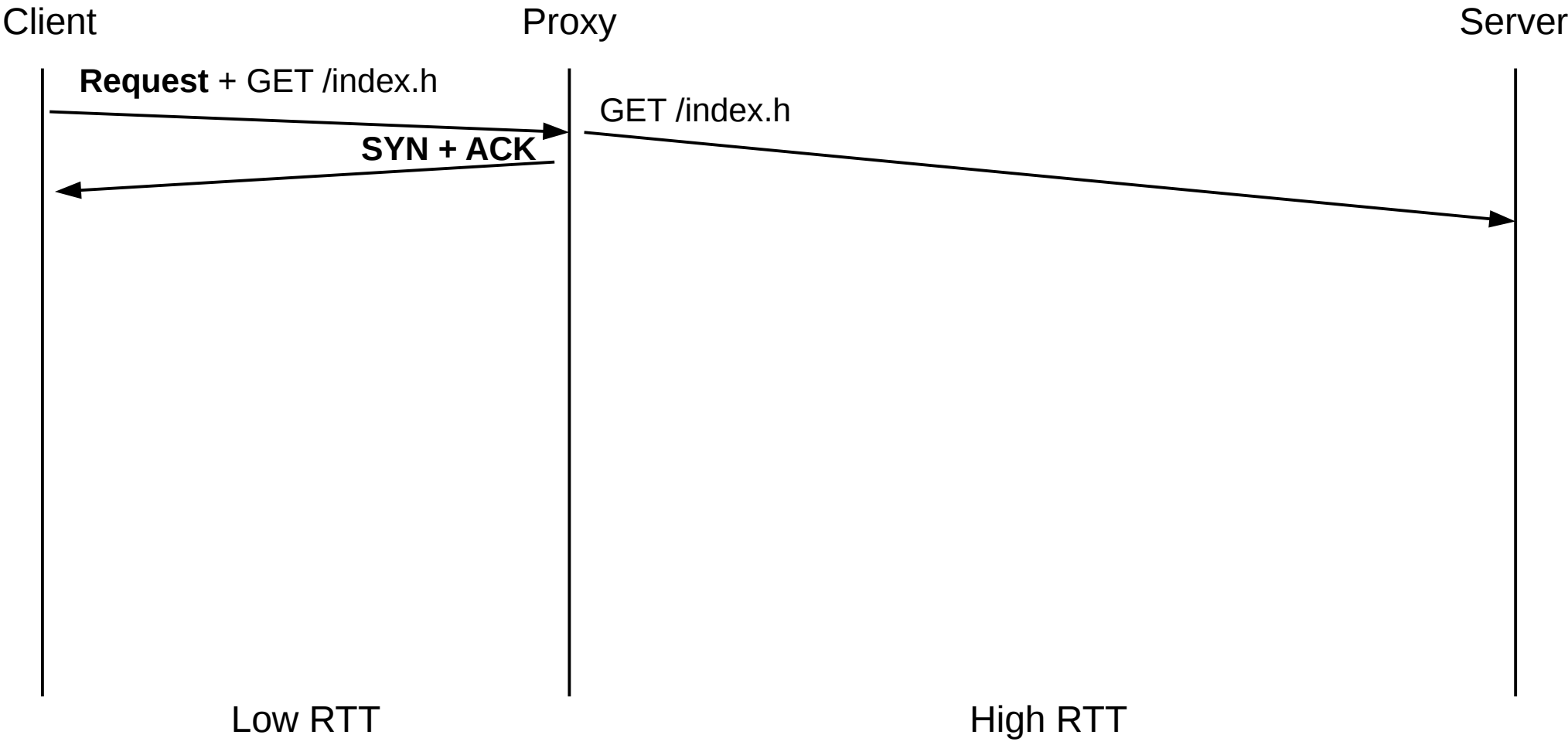

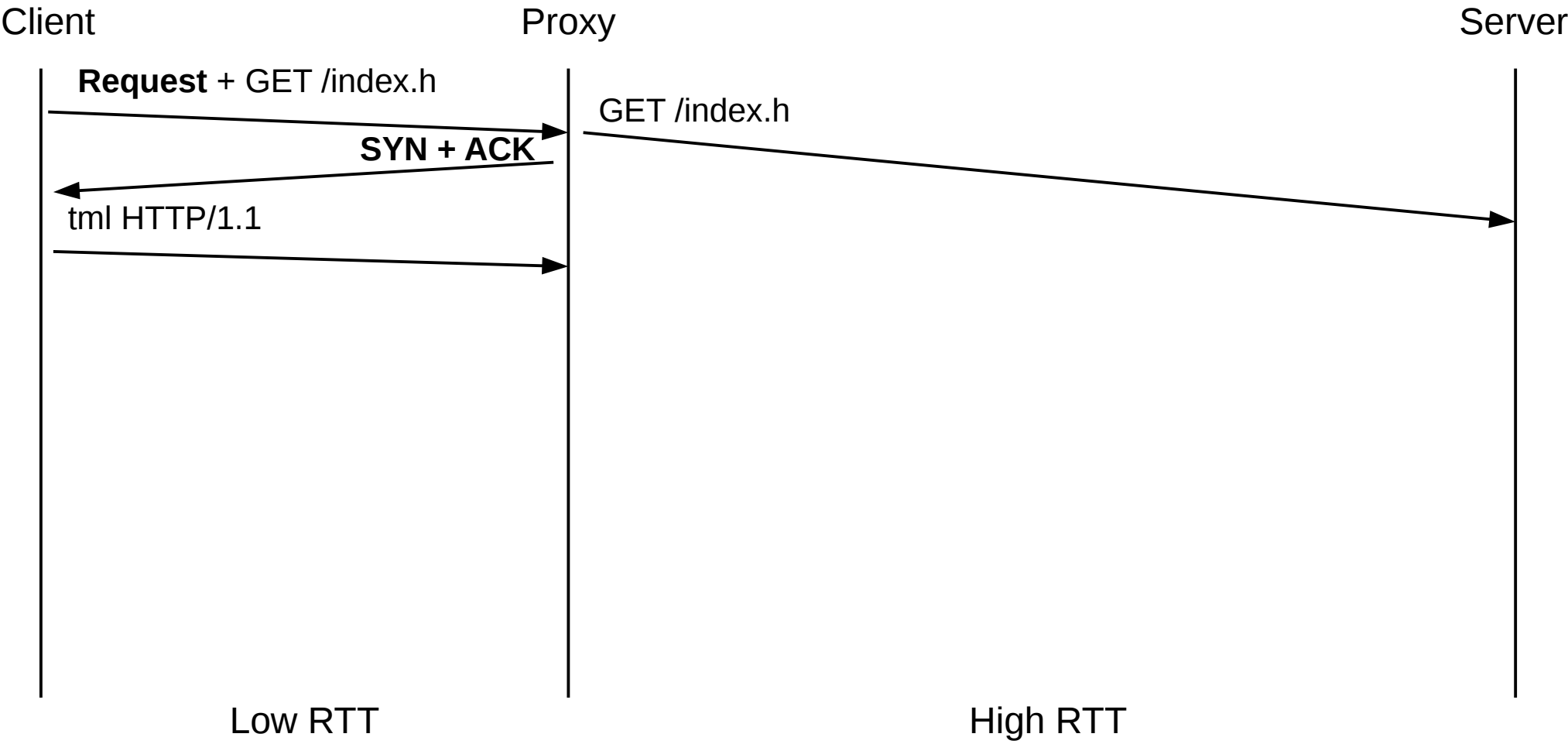

![](_page_9_Figure_1.jpeg)

![](_page_10_Figure_1.jpeg)

# Using the correct TFO payload

![](_page_11_Figure_1.jpeg)

# TCP Reverse Proxy

- The BIND command handles one incoming connection
	- listen(), accept() once and close() listening socket
- Want to emulate typical server behavior
	- listen(), accept(), accept(), accept()…

# Listen Backlog Option

- First BIND: include a Listen Backlog Option
	- Prompts proxy to listen() for as long as connection is open
- Each further BIND to same address+port
	- Has the proxy accept() an incoming connection from the same listen()ing socket
- Authenticated clients only

# UDP Relay

- Revamped from  $v5$
- DTLS support
- Firewall-friendly: same relay port for all clients (1080 by default; DTLS port TBD)

# UDP Relay

#### Client Proxy

**Request:** UDP ASSOC, bind addr+port

**Op. Reply:** bind addr, port

**Asoc. Init.:** assoc. ID

- A UDP port is bound
- An Association ID is generated for the binding

![](_page_16_Figure_0.jpeg)

#### **TCP UDP**

![](_page_17_Figure_0.jpeg)

#### **TCP UDP**

### SOCKS Datagram Header

![](_page_18_Picture_44.jpeg)

- Carried by all datagrams on client-proxy leg
- Contains address of remote host
- Association ID is used for multiplexing

# **Nits**

- TOS Stack option (useful for UDP)
- All Idempotence options now either in Requests or Authentication Replies
- Limited authentication phases to 1 (oversight)
- Removed TFO options from Operation Replies (no use case)

### Implementation

• Complies with -04

- Message library: <https://github.com/45G/libsocks6msg>
- Utility library: <https://github.com/45G/libsocks6util>
- Proxyfier + proxy: <https://github.com/45G/sixtysocks>

### What's next?

- SOCKS Sessions
	- Killer use case: ToR (different session = different circuit)
	- Better granularity for idempotence and "multi"-bind
		- Proxy holds state per session, rather than per user